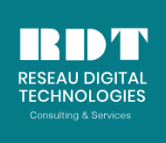

*Formations - Consulting - Services IT - Location et Vente de matériels IT SITE WEB: reseaudigitaltechnologies-ci.com*

#### **CAPITAL SOCIAL : 5.000.000. FCFA**

# **Oracle Enterprise Manager Cloud Control**

Référence : BCCI Niveau : Débutant Durée : 5 jours (35h.)

Tarif: Nous Contacter Date: Juin, Juillet, Aout Contact: +225 22469017 / 74622582

## **Objectifs**

Les composants informatiques deviennent de plus en plus complexes et le logiciel OEM CC (Oracle Enterprise Manager Cloud Control) facilite le suivi et l'exploitation, tout au long du cycle de vie, de l'infrastructure, des bases de données et de la couche Middleware dans un environnement Oracle et non Oracle. Le cours "Oracle Enterprise Manager Cloud Control 12c/13c", qui se déroule sur 5 jours, décrit en détails le programme d'installation du logiciel OEM Cloud Control, les différentes topologies de déploiement et les mises à niveau. Le cours explique comment penser son architecture d'administration avant d'effectuer une installation et comment optimiser le suivi des bases de données et des serveurs d'applications avec la console OEM ou bien l'interface EMCLI (Enterprise Manager Command Line Interface). Oracle Enterprise Manager Cloud Control constitue une évolution de l'outil Enterprise Manager Grid Control

À l'issue de cette formation, vous aurez acquis les connaissances nécessaires pour :

- Réaliser une installation du logiciel OEM Cloud Control 12c/13c
- Comprendre les différentes topologies disponibles
- Optimiser la gestion de la sécurité
- Appréhender le déploiement de nouveaux agents (plug-ins).

## **Public**

Cette formation s'adresse aux ingénieurs support, administrateurs de bases de données, consultants techniques souhaitant obtenir une maîtrise de la gestion par le cycle de vie de leurs composants informatiques via OEM Cloud Control 13c/12c.

## **Pré-requis**

Pour suivre ce cours, il est conseillé d'avoir des connaissances sur les bases de données Oracle.

## **Contenu du cours**

Architecture d'OEM CC (Oracle Enterprise Manager Cloud Control)

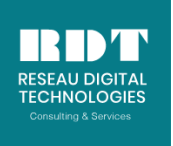

#### **CAPITAL SOCIAL : 5.000.000. FCFA**

Présentation de la version 12c Présentation de la version 13c Principales différences entre Oracle Enterprise Manager Cloud Control et les versions antérieures Présentation des différents composants : Oracle Management Server, Console, agents plug-ins, etc.

## Planifier une implémentation

Cycle d'implémentation d'Enterprise Manager Planning d'implémentation - à partir d'un seul site - à partir de plusieurs sites Dimensionnement du référentiel (base de données Oracle 11g/12c) Cycle de vie et sécurité d'OMS (Oracle Management Server) Éléments de la haute disponibilité

#### **Travaux Pratiques :**

*Réalisation d'un schéma d'architecture matérielle Effectuer une installation mono-serveur*

### Interface EMCLI (Enterprise Manager Command Line Interface) versus interface graphique

L'interface graphique avec la console OEM **Travaux Pratiques** : Découverte et prise en main L'interface ligne de commandes avec EMCLI **Travaux Pratiques** : Les commandes EMCLI les plus utiles État des lieux avec les commandes EMCLI

## OEM CC 12c et la gestion des bases Oracle

Diagnostic et résolution des problèmes Travaux Pratiques : Analyse ADDM Analyse ASH Clonage des composants Gestion des configurations et des objets de base de données Gestion et application des patches Sauvegardes Anonymisation des données **Travaux Pratiques :**  Ajout de cibles hôte pour repérer des cibles base de données sur un hôte Suivi des performances des bases de données

Gestion des incidents et des problèmes

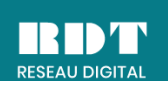

### OEM CC 12c et la gestion des Middleware

Gérer et superviser les serveurs d'application du marché (Weblogic/websphere/…) Diagnostiquer les problèmes directement sur les applications en production **Travaux Pratiques :**  Diagnostic JVM (analyse des threads/heap/...) Automatiser les opérations de montée en charge Clonage pour Oracle Fusion Middleware

#### OEM CC 12c et la gestion du Hardware

Le suivi des hôtes **Travaux Pratiques :**  Suivi du système d'exploitation

#### Que faire en cas de problème ?

Analyse sur le référentiel (base de données Oracle) Analyse sur OMS Analyse sur les plug-ins **Travaux Pratiques :**  Lecture de fichiers de log

#### Pour supprimer une installation

Feuille de route pour désintaller un agent sur un hôte Feuille de route pour déinstaller OMS